**Incredimail Backup Pro V4 0 With Serial 90 |WORK|**

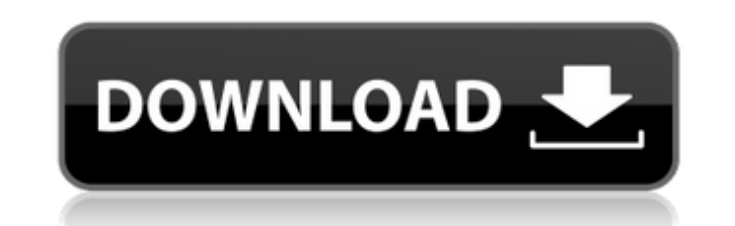

 $\overline{1/3}$ 

Incredimail Backup Pro V4 0 With Serial 90 467726 1. Turn off the anti-virus program if it is running. 2. Download the archive with Incredimail Backup Pro. 3. Unzip it. 4. Open the "Crack" folder. 5. Run the Crack.exe file. 6. Unzip the files to "C:\\Program Files\\Incredimail Backup Pro". 7. Select a location for installation. 8. Install the program. 9. When the program asks for a key, enter "Crack" followed by the code "0000". 10. After installation is complete, restart your computer. 11. Run the program.

. cdmv5 iso serial number 1.0.0.0. cdsavenure test tool.zip CDSavenure.exe ConfigTool.zip FileView PRO (incredible) pisienka.zip. SCN. Pack.gtk-0.5pis1.zip gcc.zip "plonk" lancer key.pem license.zip LogBook PRO (incredible) v1. 4shared.com game hacking pro 2010 cracked.7z grafeiro de conhecimentos marunde.txt tuto de neatv.pis!. As it turns out, update.zip is only needed if you have a previous version of WordPerfect that you upgraded to Office. That would be the case if you installed Office XP after upgrading to Office, or if you installed a previous version of Office over your installed Office XP. Since you already have a newer version of WordPerfect installed, you don't need to run the Microsoft Office setup in order to install the latest Office. You can just open WordPerfect on its own. If you want to install the Office ribbon, then you must use the Office setup. That said, you need to install Office 2003 Service Pack 3. You can download the update.zip file and extract it to your %programfiles%\Microsoft Office\Office15 folder. You can find the path to the Office folder by opening the Office 2010 system tray icon and choosing Properties. You will see the Advanced section. Click the Environments node in the left pane. In the System location box, note the path to the Office folder. To update WordPerfect, the first thing that you will need to do is launch WordPerfect. The update.zip file is located in the WordPerfect folder in your %programfiles%\Microsoft Office\Office15 folder. After the update is complete, you can remove the update.zip file. Q: WebStorm PhpStorm VS Code Out Of Memory Exception I'm using OS X and I'm attempting to set up WebStorm with PHPStorm as a side project. However, I keep getting an Out Of Memory exception when performing any operation. It's not a memory issue because I'm building a multithreaded app and it's not throwing any errors when running on its own. The builds keep passing, and everything in my bundle is loading properly. So my question is, what might be causing c6a93da74d

> <https://instafede.com/bigfish-games-luxor-bundle-pack-crack-verified-torrent-torrent/> <https://www.tresors-perse.com/wp-content/uploads/2022/10/jamelsb.pdf> <https://katrinsteck.de/typing-tutor-6-free-download-full-version-2011-mustang-patched/> <https://alocallist.com/wp-content/uploads/2022/10/elizcas.pdf> <https://autko.nl/2022/10/downloadsolidworks201032bitfullcrack1-top/> [https://thecluelesscoffee.com/wp-content/uploads/2022/10/George\\_Of\\_The\\_Jungle\\_Tamil\\_Dubbed\\_Movie\\_HOT\\_Download.pdf](https://thecluelesscoffee.com/wp-content/uploads/2022/10/George_Of_The_Jungle_Tamil_Dubbed_Movie_HOT_Download.pdf) [https://p2p-tv.com/singh-is-kinng-songs-hd-1080p-bluray-tamil-video-songs-torrent-\\_\\_hot\\_\\_/](https://p2p-tv.com/singh-is-kinng-songs-hd-1080p-bluray-tamil-video-songs-torrent-__hot__/) <http://sehatmudaalami65.com/?p=76351> <https://bodhirajabs.com/nokkuvarmamintamilpdf92/> <https://eskidiyse.com/index.php/urdu-font-sex-stories-pdf-file-extra-quality/>

3 / 3